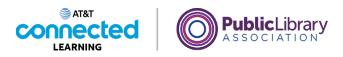

# Intro to Email 2: Beyond the Basics Spam and Junk

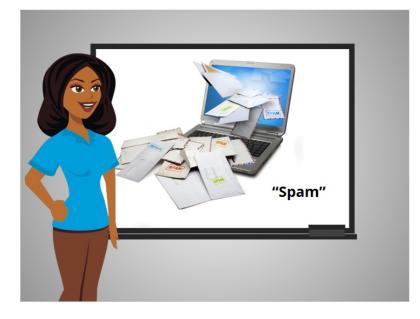

In the previous lesson Amy learned how to create a draft email that she went back to later, to finish and send.

In this lesson, we will learn about Spam and Junk email. Just like with regular mail, you can get junk sent to your email. That kind of junk email is referred to as Spam.

What is Spam? Spam is considered unwanted online communication.

involved in the creation of these materials, or approve, sponsor, or are affiliated in any way with these materials.

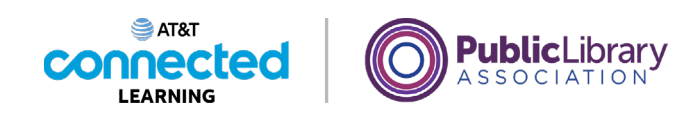

| = M Gmail    | Q, Search mail           |                                           | 荘〇                     | ۵ 🖩 😣                  |
|--------------|--------------------------|-------------------------------------------|------------------------|------------------------|
| LOSE         | 🗆 = - Ci - I             |                                           | 1-5 of 5               | <>                     |
|              | Primary                  | 욠, Social                                 | Promotions             |                        |
| 00           | 🗌 ☆ Nikki Smith          | Fun event - Hi Mom, I thought you would I | ke to join us. Amy —   | Oct 5                  |
|              | 🗋 🔅 Ms. Thompson         | Upcoming Field Trip - Dear Parent or Guar |                        | Sep 30                 |
|              | 🗌 ☆ Nikki Smith          | Dinner Sunday? - I'm hoping that we can g | et together for dinne  | Aug 5                  |
|              | 📄 👷 Ms. Thompson, me 2   | Welcome New Students - Thank you for n    | aching out. My daug    | Aug 5                  |
| ortant       | 🔲 🔅 Google Community Te. | Amy, finish setting up your new Google Ar | count - Hi Amy, Welc   | Aug 5                  |
| to new label | 0 08 of 15 08 used       | Terms - Privacy - Pogram Pulicies         | Last account activity: | 2 hours ago<br>Details |
|              |                          |                                           |                        |                        |

Spam emails often contain links to websites, pictures, and other things that you don't need. Some spam is annoying but harmless. But other spam can cause a virus or serious problems on your computer or lead you to a fraudulent website.

In today's lesson we will continue to use Gmail to share examples of Spam email. Sometimes it's not easy to figure out which emails are Spam, and which emails are not.

#### Provided by AT&T Connected Learning + Public Library Association

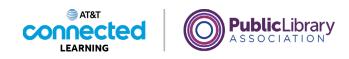

| ≡       | M Gmail                     | Q Search mail        |                                      | # 0                           | ۰ ۱۱                   |  |
|---------|-----------------------------|----------------------|--------------------------------------|-------------------------------|------------------------|--|
| +       | Compose                     | □ - C :              |                                      | 1-5 of 5                      | < >                    |  |
|         | Inbox                       | Primary              | 옰 Social                             | Promotions                    |                        |  |
| ₩<br>☆  | Starred                     | 🗌 🊖 Nikki Smith      | Fun event - Hi Mom, I thought you    | would like to join us. Amy    | Oct 5                  |  |
| 0       | Snoozed                     | 🗌 🚖 Ms. Thompson     | Upcoming Field Trip - Dear Parent of | or Guardian, The second-gra   | Sep 30                 |  |
| ⊳       | Sent                        |                      | MY TRIP TO 🛛 🗖 The O                 | City Z 📴 Field Trip           |                        |  |
| D       | Drafts                      | 🗌 🕁 Nikki Smith      | Dinner Sunday? - I'm hoping that w   | e can get together for dinne  | Aug 5                  |  |
| ^       | Less                        | Ms. Thompson, me 2   | Welcome New Students - Thank yo      |                               | Aug 5                  |  |
| D       | Important                   | Google Community Te. | Amy, finish setting up your new Go   |                               | Aug 5                  |  |
| P       | Chats                       |                      | yany, mian secang ap you new do      | Signe Account - Th Miny, Hele | Hug o                  |  |
| Ð       | Scheduled                   |                      |                                      |                               |                        |  |
|         | All Mail                    |                      |                                      |                               |                        |  |
| 0       | Spam                        |                      |                                      |                               |                        |  |
|         | Trash                       | 0 GB of 15 GB used 🗹 | Terms · Privacy · Program Policies   | Last account activity:        | 2 hours ago<br>Details |  |
|         | Categories<br>Manage labels |                      |                                      |                               |                        |  |
| چە<br>+ | Create new label            |                      |                                      |                               |                        |  |
| +       | create new label            |                      |                                      |                               |                        |  |
|         |                             |                      |                                      |                               |                        |  |

There's a Spam folder in Gmail, where most email flagged as spam is automatically moved, so you don't see it in the Inbox.

| + (      | Compose          |           | G I                  |                                                       |        |   |
|----------|------------------|-----------|----------------------|-------------------------------------------------------|--------|---|
| _        |                  |           | Personal LoanPro     | Dominate Your Debt                                    | Jul 17 |   |
| _        | Inbox            |           | S CashApp            | \$ (1) Payment sent to { mbfcommercial@gmail.co       | Jul 16 |   |
| ·        | Starred          |           | Shopping Reward      | CONGRATULATIONS! You are the lucky online winn        | Jul 15 | ( |
| <u> </u> | Snoozed<br>Sent  |           | > Food Stamp.        | Find out if you qualify, get help with your app       | Jul 14 |   |
|          | Drafts           |           | Last Minute Giveaway | CONGRATULATIONS! You are the lucky online winn        | Jul 13 |   |
| -        | Less             |           |                      |                                                       |        |   |
| DI       | Important        |           | >> Highway_Casino    | Claim_your \$50_Free Chip_Now! - Please_Check you     | Jul 13 |   |
|          | Chats            |           | Apple iPhone 12      | Your Name Came Up For a Apple iPhone 12 custom        | Jul 3  |   |
|          | Scheduled        |           | > popen-immediately  | 술술술 WINNING NOTIFICATION 술술술 "REF: #                  | Jul 12 |   |
|          | All Mail         |           | Amazing Deals        | Confirmation_Receipt !" - CONGRATS! You Can Get \$    | Jul 11 |   |
| 0 :      | Spam             |           | > Unclaimed-Stimulus | may be the rightful beneficiary of unclaimed stimul   | Jul 4  |   |
| 1        | Trash            |           |                      | may be the right of beneficiary of unclaimed stimula. | 5014   |   |
|          | Categories       | 0 GB of 1 | 5 GB used 🔀          |                                                       |        |   |
| (3)      | Manage labels    |           |                      |                                                       |        |   |
|          | Create new label |           |                      |                                                       |        |   |

The best way to tell if an email is Spam is if you don't recognize the sender. Even if the sender sounds like a legitimate business, it might still be spam.

Provided by AT&T Connected Learning + Public Library Association

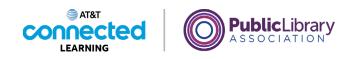

| =  | M Gmail          | Q, in:spam                 | × 芊                                                 | 0 🕸    |  |
|----|------------------|----------------------------|-----------------------------------------------------|--------|--|
| +  | Compose          | □ - C :                    |                                                     |        |  |
| ·  |                  | 🗌 🚖 Ď Personal LoanPro     | Dominate Your Debt                                  | Jul 17 |  |
|    | Inbox            | 🗌 🚖 🗩 🖁 CashApp            | \$ (1) Payment sent to { mbfcommercial@gmail.co     | Jul 16 |  |
| *  | Starred          | □ ☆ ⊃ Shopping Reward      | CONGRATULATIONS! You are the lucky online winn      | Jul 15 |  |
| 0  | Snoozed          |                            | -                                                   |        |  |
|    | Sent             | □ ☆ ⊃ Food Stamp.          | Find out if you qualify, get help with your app     | Jul 14 |  |
|    | Drafts           | 🔲 😭 Ď Last Minute Giveaway | CONGRATULATIONS! You are the lucky online winn      | Jul 13 |  |
| D  | Less             | 🗌 🚖 Ď Highway_Casino       | Claim_your \$50_Free Chip_Now! - Please_Check you   | Jul 13 |  |
| Þ  | Chats            | 🗌 🚖 D Apple iPhone 12      | Your Name Came Up For a Apple iPhone 12 custom      | Jul 3  |  |
| Đ  | Scheduled        | 🗌 🚖 🗩 🚖 OPEN-IMMEDIATELY   | "                                                   | Jul 12 |  |
|    | All Mail         | 🗌 🚖 Ď Amazing Deals        | Confirmation_Receipt !" - CONGRATS! You Can Get \$  | Jul 11 |  |
| 0  | Spam             | Unclaimed-Stimulus         | may be the rightful beneficiary of unclaimed stimul | Jul 4  |  |
|    | Trash            | 0 GB of 15 GB used         |                                                     | N      |  |
| •  | Categories       | 0.00.01.10.00.0560         |                                                     |        |  |
| \$ | Manage labels    |                            |                                                     |        |  |
| +  | Create new label |                            |                                                     |        |  |
|    |                  |                            |                                                     |        |  |
|    |                  |                            |                                                     |        |  |

In this example, the fraudulent sender is using the brand "Apple" to make the email look legitimate.

| =        | M Gmail          | Q Search mail            | 辛の                                                             | ۰                    |
|----------|------------------|--------------------------|----------------------------------------------------------------|----------------------|
| +        | Compose          |                          | ③ ④ ☑ □ : 1-6 of 6                                             | < >                  |
|          | Inbox 1          | Primary                  | 2 Social 🖏 Promotions                                          |                      |
| <b>₩</b> | Starred          | Zippy Loan - Loan M.     | Borrow from a trusted resource                                 | 4:43 PM              |
| Ô        | Snoozed          | A Nikki Smith            | Fun event - Hi Mom, I thought you would like to join us. Amy   | Oct 5                |
| ⊳        | Sent             | Ms. Thompson             | Upcoming Field Trip - Dear Parent or Guardian, The second-gra  | Sep 30               |
| D        | Drafts           |                          | MY TRIP TO ) ( M The City Z ) ( Field Trip )                   |                      |
| ^        | Less             | 🗌 🕁 Nikki Smith          | Dinner Sunday? - I'm hoping that we can get together for dinne | A                    |
| D        | Important        |                          |                                                                | Aug 5                |
| F        | Chats            | Short Ms. Thompson, me 2 | Welcome New Students - Thank you for reaching out. My daug     | Aug 5                |
| Đ        | Scheduled        | 🗌 🏫 Google Community Te. | Amy, finish setting up your new Google Account - Hi Amy, Welc  | Aug 5                |
|          | All Mail         |                          |                                                                |                      |
| 0        | Spam             |                          |                                                                |                      |
| ١.       | Trash            | 0 GB of 15 GB used       | Terms - Privacy - Program Policies Last account activity: 2    | hours ago<br>Details |
|          | Categories       |                          |                                                                | Details              |
| ٢        | Manage labels    |                          |                                                                |                      |
| +        | Create new label |                          |                                                                |                      |
|          |                  |                          |                                                                |                      |
|          |                  |                          |                                                                |                      |

Occasionally, you might see a spam email in your Inbox. If this happens, click the box next to the email that looks like spam.

Provided by AT&T Connected Learning + Public Library Association

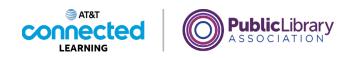

| =         | M Gmail          | Q Search mail        |                                                    | 幸 ⑦                      | ۰                      |  |
|-----------|------------------|----------------------|----------------------------------------------------|--------------------------|------------------------|--|
| +         | Compose          |                      |                                                    | 1-6 of 6                 | < >                    |  |
|           | Inbox 1          | Pristary             | 2% Social 🚫 Prom                                   | otions                   |                        |  |
| ☆         | Starred          | Zippy Loan - Loan M. | Borrow from a trusted resource                     |                          | 4:43 PM                |  |
| 0         | Snoozed          | 🕆 Nikki Smith        | Fun event - Hi Mom, I thought you would like to jo | in us. Amy               | Oct 5                  |  |
| ⊳         | Sent             | Ms. Thompson         | Upcoming Field Trip - Dear Parent or Guardian, Th  | e second-gra             | Sep 30                 |  |
| ۵         | Drafts           |                      | MY TRIP TO 🛛 🔤 The City Z                          | Field Trip               |                        |  |
| $^{\sim}$ | Less             | ☆ Nikki Smith        | Dinner Sunday? - I'm hoping that we can get toget  | her for dinne            | Aug 5                  |  |
| D         | Important        | Ms. Thompson, me 2   | Welcome New Students - Thank you for reaching      |                          |                        |  |
| F         | Chats            |                      |                                                    |                          | Aug 5                  |  |
| Đ         | Scheduled        | Google Community Te. | Amy, finish setting up your new Google Account -   | Hi Amy, Welc             | Aug 5                  |  |
|           | All Mail         |                      |                                                    |                          |                        |  |
| 0         | Spam             |                      |                                                    |                          |                        |  |
|           | Trash            | 0 GB of 15 GB used   | Terms - Privacy - Program Policies                 | Last account activity: 2 | 2 hours ago<br>Details |  |
| •         | Categories       | u Go of 15 Go used 🖂 |                                                    |                          | Details                |  |
| ٢         | Manage labels    |                      |                                                    |                          |                        |  |
| +         | Create new label |                      |                                                    |                          |                        |  |
|           |                  |                      |                                                    |                          |                        |  |
|           |                  |                      |                                                    |                          |                        |  |

Then click the button to mark it as spam.

Avoid opening the message, clicking on any links, or viewing any pictures in the message.

## Provided by AT&T Connected Learning + Public Library Association

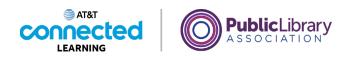

|      | Personal LoanPro       | Dominate Your Debt                                  |   | Jul 17 |
|------|------------------------|-----------------------------------------------------|---|--------|
| \$   | CashApp                | \$ (1) Payment sent to { mbfcommercial@gmail.co     |   | Jul 16 |
| *    | Shopping Reward        | CONGRATULATIONS! You are the lucky online winn      |   | Jul 15 |
| 1. C | > Food Stamp.          | Find out if you qualify, get help with your app     |   | Jul 14 |
|      | D Last Minute Giveaway | CONGRATULATIONS! You are the lucky online winn      |   | Jul 13 |
| 4    | >> Highway_Casino      | Claim_your \$50_Free Chip_Now! - Please_Check you   | • | Jul 13 |
| *    | Apple iPhone 12        | Your Name Came Up For a Apple iPhone 12 custom      | • | Jul 3  |
|      | P OPEN-IMMEDIATELY     | 会会合 WINNING NOTIFICATION 会合合 "Ref: #                | • | Jul 12 |
|      | Amazing Deals          | Confirmation_Receipt !" - CONGRATS! You Can Get \$  | • | Jul 11 |
| ¢.   | D Unclaimed-Stimulus   | may be the rightful beneficiary of unclaimed stimul | • | Jul 4  |
|      | -                      |                                                     | Ī |        |

Some malicious spam emails have a link or attachment with them, which is sometimes shown by a paperclip icon. If the sender is not someone you know and trust, or if something looks suspicious about the message, it's best to just delete the email and not open the link or the attachment. Opening malicious links and downloading attachments can spread a virus to your computer.

#### Provided by AT&T Connected Learning + Public Library Association

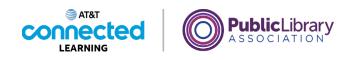

| =  | M Gmail             | Q in:spam                   | × 辛                                                | 0 🕸      |  |
|----|---------------------|-----------------------------|----------------------------------------------------|----------|--|
| -  | Compose             | □ - C :                     |                                                    |          |  |
|    |                     | □ ☆ D Center for Performing | Center for Performing Arts Announces our next      | 10:32 AM |  |
|    | Inbox               | 🗌 🚖 🖸 Personal LoanPro      | Dominate Your Debt                                 | Jul 17   |  |
| *  | Starred             | CashApp                     | \$ (1) Payment sent to { mbfcommercial@gmail.co    | Jul 16   |  |
| 0  | Snoozed<br>Sent     | □ ☆ ⊃ Shopping Reward       | CONGRATULATIONS! You are the lucky online winn     | Jul 15   |  |
| D  | Drafts              |                             |                                                    |          |  |
| ~  | Less                | ☐ ☆ ∑ Food Stamp.           | Find out if you qualify, get help with your app    | Jul 14   |  |
| D  | Important           | 🗌 🚖 D Last Minute Giveaway  | CONGRATULATIONS! You are the lucky online winn     | Jul 13   |  |
| Þ  | Chats               | 🗌 🚖 D Highway_Casino        | Claim_your \$50_Free Chip_Now! - Please_Check you  | Jul 13   |  |
| EO | Scheduled           | 🗌 🚖 Ď Apple iPhone 12       | Your Name Came Up For a Apple iPhone 12 custom     | Jul 3    |  |
|    | All Mail            | □ ☆ ▷ ☆OPEN-IMMEDIATELY     | 合合合 WINNING NOTIFICATION 合合合 *Ref: #               | Jul 12   |  |
| 0  | Spam                | 🗌 🚖 Ď Amazing Deals         | Confirmation_Receipt !" - CONGRATS! You Can Get \$ | Jul 11   |  |
|    | Trash<br>Categories | 0 GB of 15 GB used          |                                                    |          |  |
|    | Manage labels       |                             |                                                    |          |  |
| +  | Create new label    |                             |                                                    |          |  |
| +  | Create new label    |                             |                                                    |          |  |
|    |                     |                             |                                                    |          |  |

Sometimes when you sign up for online newsletters, Gmail may flag the messages as Spam. If you find an email in your Spam folder that you want to keep, you can alert Gmail that the message isn't Spam.

### Provided by AT&T Connected Learning + Public Library Association

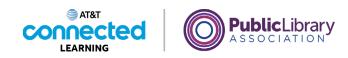

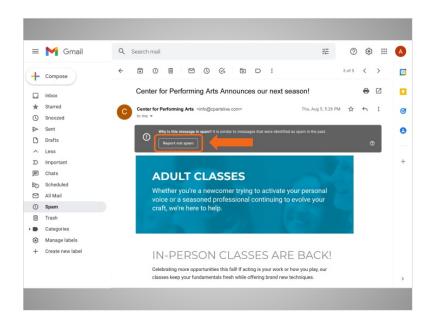

After you open the message, click on the Not Spam button. Please make note that other email providers may use a different process.

| = | M Gmail                    | Q            | in:   | spa  |                         | × 芊                                                 | 0 | <b>(</b> ) | ш | A |
|---|----------------------------|--------------|-------|------|-------------------------|-----------------------------------------------------|---|------------|---|---|
| + | Compose                    |              | •     | G    | 1                       |                                                     |   |            |   | 1 |
| - |                            |              |       |      | Personal LoanPro        | Dominate Your Debt                                  |   | Jul 17     |   |   |
|   | Inbox                      |              |       |      | <pre>&amp;CashApp</pre> | \$ (1) Payment sent to { mbfcommercial@gmail.co     |   | Jul 16     |   |   |
| * | Starred                    |              |       |      | Shopping Reward         | CONGRATULATIONS! You are the lucky online winn      |   | Jul 15     |   | ( |
| 0 | Snoozed                    |              |       |      |                         |                                                     |   |            |   |   |
|   | Sent                       |              |       |      | Food Stamp.             | Find out if you qualify, get help with your app     | 1 | Jul 14     |   |   |
| D | Drafts                     |              |       |      | Last Minute Giveaway    | CONGRATULATIONS! You are the lucky online winn      |   | Jul 13     |   |   |
| ^ | Less                       |              |       |      | Highway_Casino          | Claim_your \$50_Free Chip_Now! - Please_Check you   |   | Jul 13     |   |   |
| Ð | Important                  |              |       |      | Apple iPhone 12         | Your Name Came Up For a Apple iPhone 12 custom      |   | Jul 3      |   |   |
| E | Scheduled                  |              |       |      | OPEN-IMMEDIATELY        | 춫숯숯 WINNING NOTIFICATION 숯숯숯 *REF: #                |   | Jul 12     |   |   |
|   | All Mail                   |              |       |      | Amazing Deals           | Confirmation_Receipt !" - CONGRATS! You Can Get \$_ |   | Jul 11     |   |   |
| 0 | Spam                       |              |       |      |                         |                                                     |   |            |   |   |
| Ō | Trash                      | _            | _     | _    |                         | Terms - Privacy - Program Policies                  |   |            |   |   |
|   | Categories                 | 0 GB         | of 15 | GB   | used 🛛                  |                                                     |   |            |   |   |
| ۲ | Manage labels              |              |       |      |                         |                                                     |   |            |   |   |
| + | Create new label           |              |       |      |                         |                                                     |   |            |   |   |
| Ŧ |                            | 242          |       |      |                         |                                                     |   |            |   |   |
| • | Conversation unmarked as a | sparn and rr | love  | i to | Inbox. Learn more Uni   | do X                                                |   |            |   |   |

From then on, if you get an email from the same email address, it will arrive in your Inbox, instead of being marked as Spam.

Provided by AT&T Connected Learning + Public Library Association

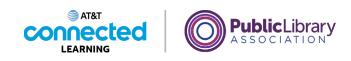

| = | M Gmail                  | Q, in:sp         | Sam                    |                                         | × 芊          | 0 | ۲      |  | Y |
|---|--------------------------|------------------|------------------------|-----------------------------------------|--------------|---|--------|--|---|
| + | Compose                  | <b>□</b> • 0     | 2 1                    |                                         |              |   |        |  | 1 |
| - |                          |                  | Personal LoanPro       | Dominate Your Debt                      |              |   | Jul 17 |  |   |
|   | Inbox                    |                  | SCashApp               | \$ (1) Payment sent to { mbfcommercial  | @gmail.co    |   | Jul 16 |  |   |
| * | Starred<br>Snoozed       |                  | Shopping Reward        | CONGRATULATIONS! You are the lucky      | online winn  |   | Jul 15 |  |   |
| ⊳ | Sent                     |                  | Food Stamp.            | Find out if you qualify, get help wit   | h your app   |   | Jul 14 |  |   |
| D | Drafts                   |                  | Last Minute Giveaway   | CONGRATULATIONS! You are the lucky      | online winn  |   | Jul 13 |  |   |
| ^ | Less                     |                  | Highway_Casino         | Claim_your \$50_Free Chip_Now! - Please | Check you    |   | lul 13 |  |   |
| Ð | Important                |                  | Apple iPhone 12        | Your Name Came Up For a Apple iPhone    | 12 custom    |   | Jul 3  |  |   |
|   | Scheduled                |                  | OPEN-IMMEDIATELY       | 会会会 WINNING NOTIFICATION会会              | 😭 "REF: #    |   | lul 12 |  |   |
|   | All Mail                 |                  | Amazing Deals          | Confirmation_Receipt I" - CONGRATS! Yo  | u Can Get \$ |   | lul 11 |  |   |
| 0 | Spam                     |                  |                        |                                         |              |   |        |  |   |
|   | Trash<br>Categories      | 0 GB of 15 G     | B used 🖸               | Terms - Privacy - Program Policies      |              |   |        |  |   |
| ۲ | Manage labels            |                  |                        |                                         |              |   |        |  |   |
| + | Create new label         |                  |                        |                                         |              |   |        |  |   |
|   |                          |                  |                        |                                         |              |   |        |  |   |
|   | Conversation unmarked as | spam and moved t | o Inbox. Learn more Un | do X                                    |              |   |        |  |   |

Occasionally Gmail puts safe emails in the Spam folder by mistake. If you're missing an email from someone, be sure to check the Spam folder to see if it's there!

In this lesson, we learned how to deal with unwanted emails. In the next lesson, Amy is going to learn about how to organize and delete emails.

#### Provided by AT&T Connected Learning + Public Library Association